# OPTIMALIZACE FRONT ODBAVENÍ ZÁKAZNÍKŮ NA ZÁKLADĚ **SIMULA ACE PRO OCESŮ V V MS EX CEL**

## Ing. Dit ta JANÍKOV VÁ, *externě na VUT Br rno*

#### **Anotace**

Článek se zabývá návrhem postupu, jak je možné jednoduše řešit problémy s možným čekáním zákazníka ve frontě – nalezením úzkých míst procesu a nastavením počtu zdrojů tak, aby doba čekání byla maximálně do limitu, který je stanoven interními předpisy daného podniku. Celý postup je nastíněn na jednoduchém příkladu z oblasti letecké dopravy, konkrétně na problému příliš dlouhého čekání zákazníků na odbavení, kdy je nejdříve provedena analýza procesu, včetně sběru dat a pak v MS Excel provedena zjednodušeně simulace procesů. Na základě výsledků jsou pak definována opatření vedoucí k optimalizaci počtu zdrojů a tím i regulaci čekacích dob.

### *Abstract*

*The article deals with procedure proposal for simple solution of the customer waiting in the queue. The key relies on finding process bottlenecks, as well as on setting up the amount of resources, that ensure satisfaction of the company's internal regulation for maximum allowed waiting time. The method is illustrated by an example of air transportation, focusing the problem of passengers long* waiting time of their check-in. First step is the process analysis, including data acquisition. Second step is simplified process simulation, using MS Excel. Based on the simulation results, the arrangements are defined for resources optimization, allowing waiting time regulation.

Klíčová slova: *simulace procesu, zlepšování, procesní zdroje, fronta.* 

### **ÚVOD**

Tvorba front bývá v podnikových procesech častým problémem a je pochopitelné, že kromě zbytečných nákladů s sebou přináší i nespokojené zákazníky, ať už interní, kteří musí čekat na výstup kolegy, tak i externí. U externích zákazníků má toto pochopitelně neblahý vliv na jejich návratnost. Představme si nyní klasickou situaci, kdy dochází k dlouhým čekacím dobám na odbavení v některých částech dne na letišti v Praze. Stává se, že někteří zákazníci čekají až 40 min; oddlělením Marketingu je přitom stanovena maximální přípustná doba čekání ve frontě na přepážku 10 min. a pokud by oddělení Odbavování řešilo situaci přidáním pracovníků odbavení (tedy zvýšilo počet zdrojů procesu), znamenalo by to neúměrné náklady. Cílem tohoto článku je ukázat poměrně jednoduché řešení této situace pomocí simulace procesů.

Simulace je metodou, která pomocí počítačového modelu podnikového procesu umožňuje manažerům předvídat chování systému při změně vnějších a vnitřních podmínek dle zadaných kritérií a porovnat mezi sebou navrhované alternativy aniž bychom reálně zasáhli do procesu [1].

Simulace je v praxi obecně vhodná k těmto úlohám:

- Získání informací o využití výrobních kapacit a zdrojů všech druhů;
- Sledování vývoje front a identifikace úzkých míst procesu;
- Určení doby trvání jednotlivých činností;
- Zjištění údajů o obslužnosti a počtech vyřízených požadavků, včetně závad a reklamací;
- Stanovení přímých, režijních a celkových nákladů na produkty či procesy.

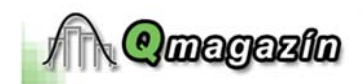

podotknout, že jednou z hlavních výhod simulace je těžko měřitelný, ale důležitý proces který nastává u jednotlivých účastníků simulačního projektu [1].

existuje již několik vhodných simulačních SW (za všechny jmenujme například CESS, SIMUL8, PROMODEL), jejich ceny se však pohybují v hrubém průměru okolo 1,5 e asi také jeden z důvodů, proč je simulace procesů v našich podnicích tak málo využívaná, í přínosy mohou být značné. Kromě toho, že jsou simulační programy poměrně drahé, přesvědčení, že je nutné vynaložit spoustu práce a výsledky jsou nevalné. Toto tvrzení tímto článkem pomohla vyvrátit – pokud máme k dispozici správná data, stačí papír, tužka a a můžeme se dobrat zajímavých výsledků v rozumné době a ušetřit firmě spoustu peněz a né zákazníky. Ačkoliv je pochopitelně nutné dodat, že pomocí simulačních SW se k přesnějším výsledkům a lze je použít na široké spektrum projektů.

z obecné definice procesu, je to soubor aktivit měnící vstupy na výstupy **pomocí zdrojů** a regulátorů procesu. Požadovaný výstup z procesu, neboli produkt má kvantifikovatelné jejichž hodnota kolísá okolo ideální hodnoty stanovené zákazníkem; velikost tohoto yjadřuje směrodatná odchylka σ. Výstup z procesu má střední hodnotu μ, kterou nejčastěji me pomocí aritmetického průměru $\bar{x}$ [3]. Velikost kolísání výstupu ovlivňuje kvalita vstupů a t řízení procesních parametrů; stačí tedy "pouze" pochopit důležitost jednotlivých faktorů, vzájemných interakcí, stanovit pro ně cílové hodnoty a přípustné kolísání a potom řídit ávě proto by bylo chybou pracovat pouze s jedním průměrným údajem procesu za celý den ektovat variabilitu v jednotlivých fázích dne. **Množství zdrojů**, které jsou v procesu , pak určuje **dobu zpracování procesní entity** (v našem případě je to odbavovaný a tím i **délku možné fronty**, pokud do systému vstupuje více entit, než je kapacita zdrojů v procesu [2]. Vydavatel: Katedra k<br>
z hlavních výhod simulační<br>
z hlavních výhod simulačních<br>
vhodných simulačních<br>
vhodných simulačních<br>
(10DEL), jejich ceny se vš<br>
tů, proč je simulace proce<br>
načné. Kromě toho, že j<br>
utné vynaložit sp

### **S PROBLÉM U**

nyní k našemu příkladu s odbavováním zákazníků. Nejdříve je třeba mít k dispozici data o procesu:

- k proces probíhá sestaveno procesní schéma (pro nakreslení použito MS Visio) na kladě dokumentace a reálného pozorování procesu. Procesní schéma odbavovacího ocesu je uvedeno na obr.1 níže.
- ůběžná doba jednotlivých subprocesů stanovena jejich pozorování u 5 různých acovníků odbavení po dobu 1 hodiny – viz. tab.1.

měrná doba trvání jedno tlivých subpr rocesů.

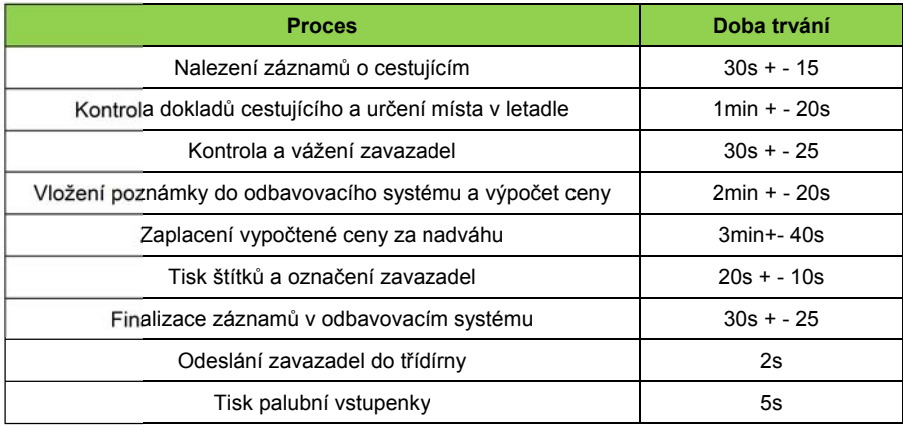

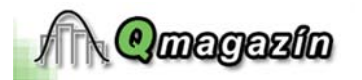

c) Zjištění, zda dochází k nějakým **odchylkám či neshodám** v daném procesu – pozorováním nebo diskusí se zkušenými vedoucími směn odbavování - viz tab. 2

Tab. 2 Přehled odchylek, které mohou v procesu nastat.

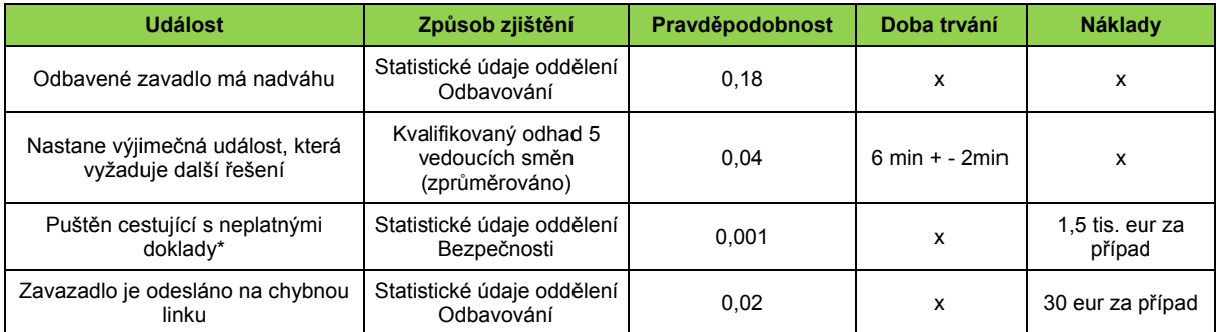

\***Poznámka:** Pokud je při odbavování přehlédnuta chyba v cestovních dokladech zákazníka, např. neplatné vízum, a ten je pak odmítnut destinací příletu, musí jej letecká společnost na vlastní náklady dopravit zpět a ještě zaplatit pokutu.

d) Stanovení **rozdělení příchodů zákazníků** k odbavovacím přepážkám během dne – viz tab.3.

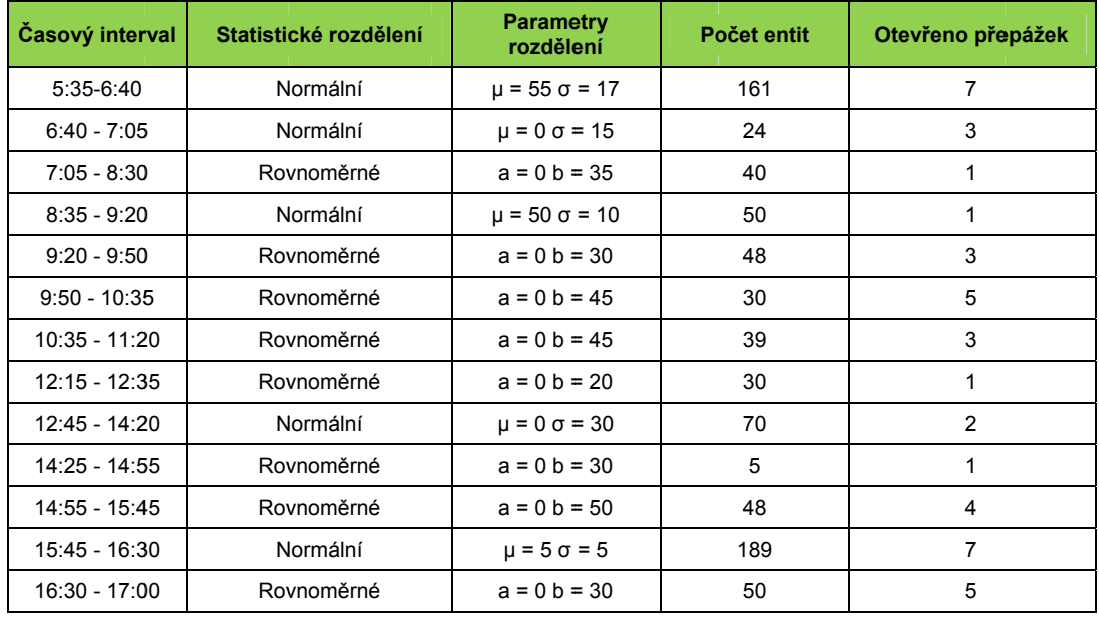

Tab. 3 Příchody zákazníků v procesu odbavení.

Monitorování je ukončeno v 17:00, neboť to končí špička odbavování na večerní lety; poté už jsou do 21:00 přítomni stále 2 agenti pro zbývající noční odlety.

Statistická rozdělení byla stanovena pouze empirickým odhadem analytika na základě pozorování způsobu příchodu zákazníků v jednotlivých intervalech. V průběhu dalšího řešení tohoto příkladu není tato informace využita; situace by ale byla pochopitelně diametrálně odlišná v případě použití simulačního SW. V této situaci by bylo nutné data setřídit a vyhodnotit pomocí explorativních grafů a ověřit pomocí testů statistických hypotéz.

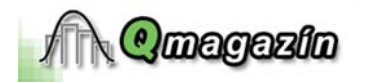

Vydavatel: Katedra kontroly a řízení jakosti, FMMI, VŠB-TU Ostrava

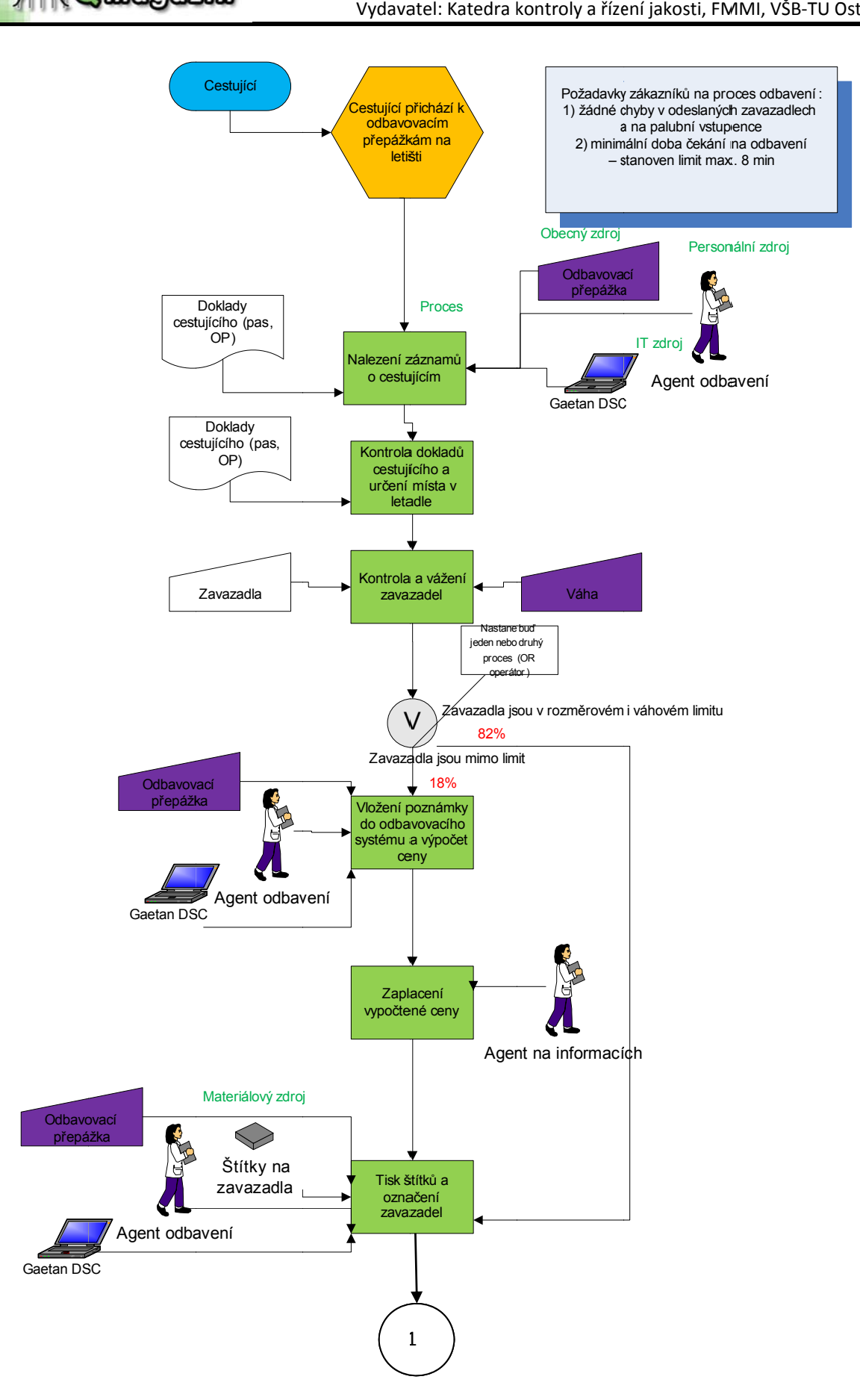

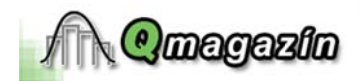

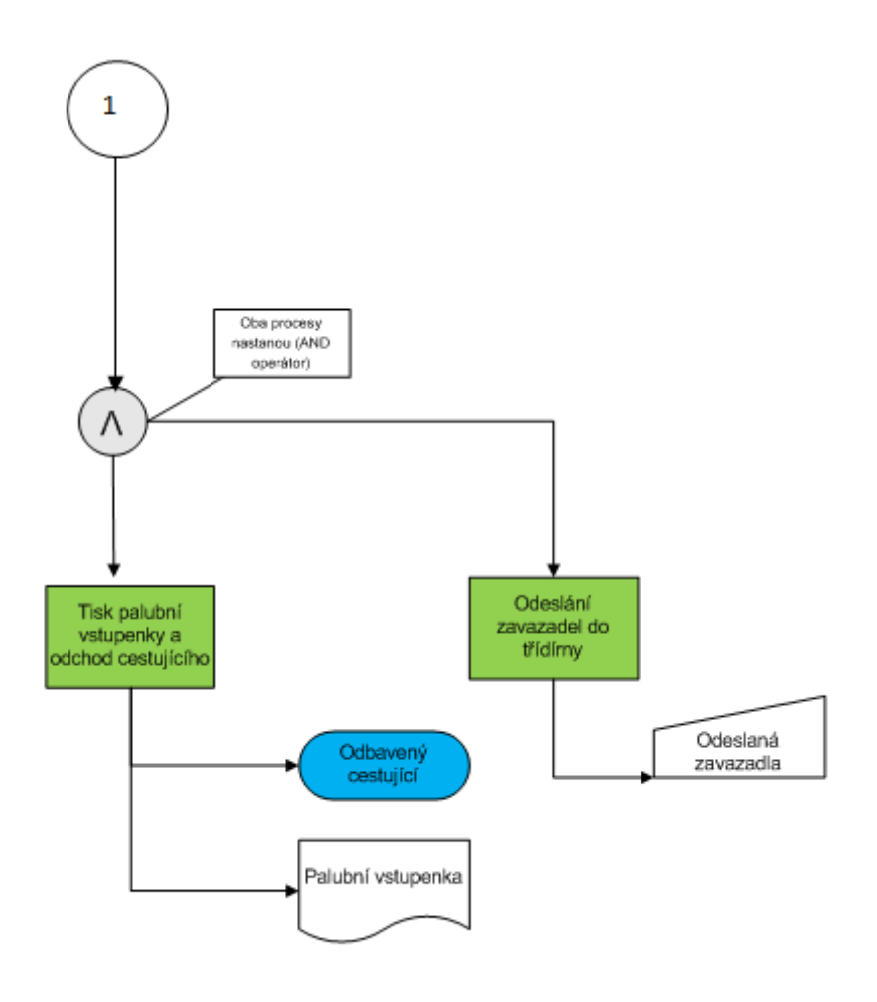

Obr. 1 Procesní schéma k Odbavování cestujících.

# **2. POSTU UP ŘEŠENÍ**

Nyní bude provedena simulace procesu na základě procesního modelu a získaných dat; pochopitelně s ohledem na omezení, která MS Excel má (například velký nárůst pracnosti při již zmiňovaném použití jiných typů rozdělení pro jednotlivé intervaly).

Náhodnou veličinou je v jednotlivých intervalech dne jak samotný počet příchozích zákazníků tak i délka intervalu mezi dvěma příchozími požadavky. V našem příkladu budeme brát počty zákazníků jako pevně dané a náhodná čísla generovat pro dobu příchodu zákazníků. Pro každý z intervalů byla sestavena tabulka obsahující tři základní části:

### **1) Část p pro generová ání příchodů zákazníků a výpočet d délky fronty y**

Počet zákazníků, kteří se dostaví v daném intervalu, byl získán jednoduše vydělením celkového počtu p počtem zdroj jů, tedy otevř ených přepá ážek.

Generování času příchodu zákazníků pak probíhalo dle vzorce (-délka intervalu/počet zá*kazníků*)\*LN(NÁHČÍSLO()). **Počátek procesu** u prvního zákazníka byl roven *příchodu*, u dalších h pak jako *m maximální h odnota mez zi koncem př ředchozího procesu a p příchodem* d daného zákazn níka. **Konec** j je tedy *počá tek + příchod d* a **frontu** vy ypočteme dle e *počátek –p příchod*.

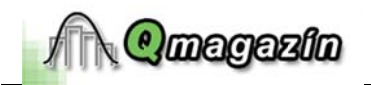

- **2) Část p pro stanoven ní doby trvá ní procesu a vznik neč ekané událo osti** (podbarv veno žlutě) Doby trvání jednotlivých procesů (předpokládáme normální rozdělení) byly simulovány dle vztahu (ZAOK KR.NAHORU (NORMINV( (RANDBETW WEEN(1;99) /100);*středn* odchylka);1)). Nečekané události v procesu, kdy pracovník odbavení musí zavolat vedoucího směny KDYŽ(RANDBETWEEN(1;30)>29;360;0) V kolonce "Celkem proces" je pak uveden celkový součet časů. a řeš nějaký problém , byly simulovány *í doba*  pomocí *trvání;směro odatná*  podmínky: =
- 3) Část pro generování neshod (podbarveno červeně)

Výskyt neshod byl simulován dle následující podmínky: = KDYŽ(RANDBETWEEN(1;*délka interva lu výskytu ne eshod*)> *délk ka intervalu v výskytu nesh hod-1*;*zobraz z náklady na neshodu*;0). . Takto se dají kvalifikovaně určit průměrné výdaje za neshody v procesu nebo – pokud by neshody negenerovaly pouze výdaje ale také čas na jejich odstranění – můžeme připočíst daný výskyt k celkové průběžné době procesu.

Tabulka simulace zde bude uvedena pouze pro první interval z důvodu úspory místa – viz tab.4, princip u ostatních intervalů je pochopitelně tentýž s tím rozdílem, že do následného intervalu je třeba započíst i zbývající zákazníky z toho předchozího. Generování je třeba pro statistickou způsobilost dat udělat vícekrát a výsledek pak zprůměrovat.

Z tabulky 4 je pak patrné, že doba čekání skokově narostla v okamžiku, kdy u jednoho zákazníka došlo k výskytu nečekané události a ta musela být řešena. Došlo i k výskytu jedné neshody; celkově je frekvence jejich výskytu poměrně nízká, ale i tak je nutné pracovat na jejich snižování, neboť na sebe váží vysoké náklady.

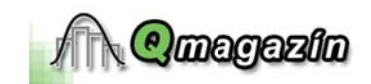

Tab. 4 Simulace příchodu a obsluhy zákazníků pro časový interval 5:35-6:40.

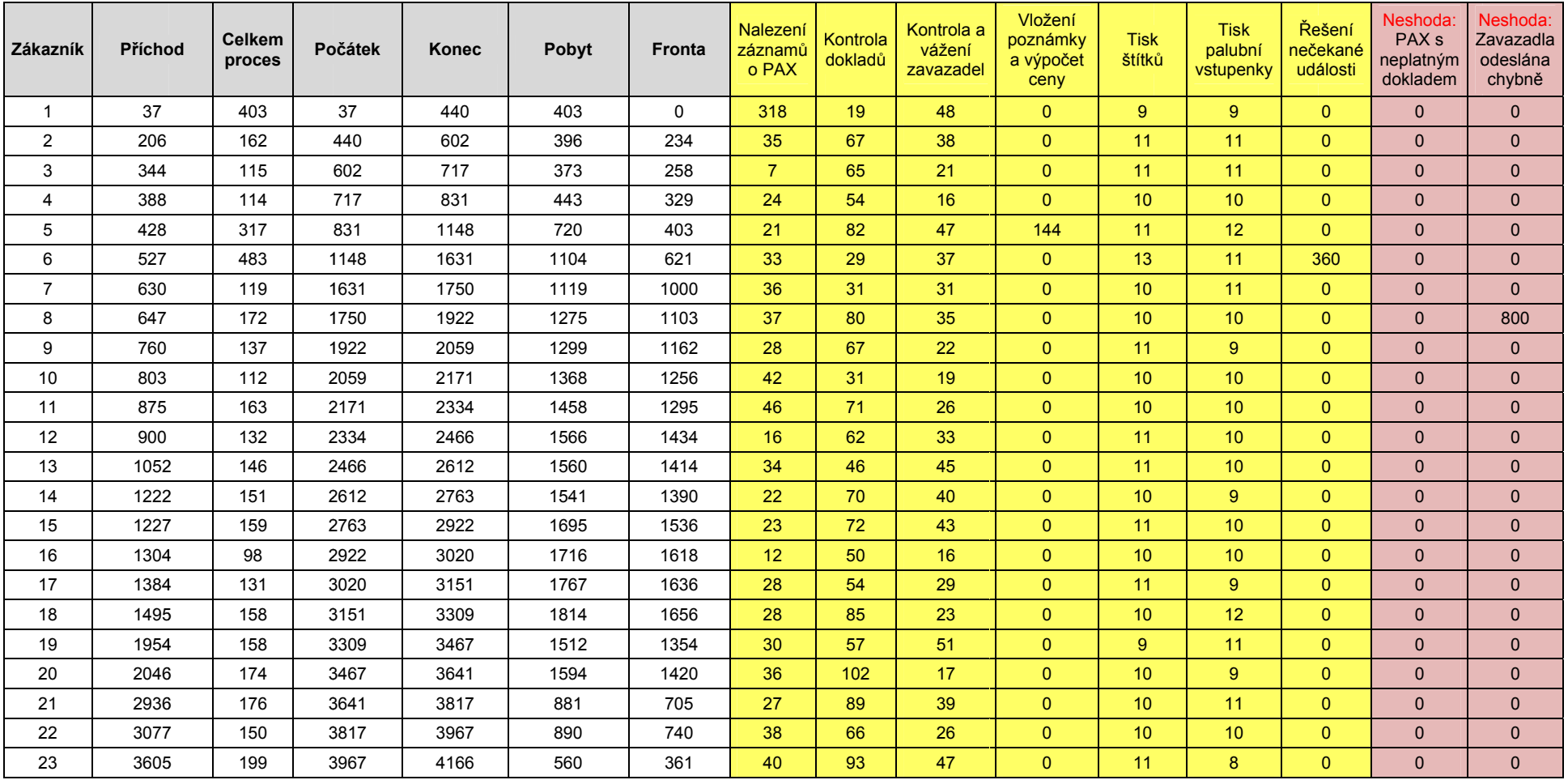

interval 5:35-6:40; na 1 přepážku 23 zákazníků, všechny časové údaje jsou v sekundách

průměrně: 17 minut

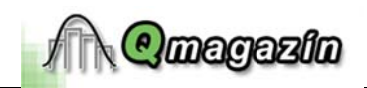

### **3. VÝSLEDEK EXPERIMENTU**

Po provedení opakované simulace pro všechny intervaly dne, získáme tento výsledek:

| <b>Interval</b> | Průměrná<br>doba<br>čekání | Průměrná<br>časová<br>náročnost<br>procesu | Počet<br>zdrojů<br>(Agent<br>odbavení) | Průměrná<br>vytíženost<br>zdrojů | Závěr (s ohledem na dobu čekání a<br>vytíženost zdrojů)                      |  |
|-----------------|----------------------------|--------------------------------------------|----------------------------------------|----------------------------------|------------------------------------------------------------------------------|--|
| $5:35-6:40$     | $17 \text{ min}$           | 4129 s                                     | $\overline{7}$                         | 106%                             | 1 zdroj přidat                                                               |  |
| $6:40 - 7:05$   | $1.3 \text{ min}$          | 1306 s                                     | 3                                      | 87%                              | Zkusit snížit počet zdrojů na 2.                                             |  |
| $7:05 - 8:30$   | 42.3 min                   | 6856 s                                     | 1                                      | 134%                             | 1 zdroj přidat                                                               |  |
| $8:35 - 9:20$   | $3.7 \text{ min}$          | 3986 s                                     | 1                                      | 147%                             | Zde ponechat - počet zdrojů je vzhledem k<br>době čekání nastaven adekvátně. |  |
| $9:20 - 9:50$   | $9,6$ min                  | 2901 <sub>s</sub>                          | 3                                      | 161%                             | 1 zdroj přidat                                                               |  |
| $9:50 - 10:35$  | $0,1$ min                  | 705s                                       | 5                                      | 47%                              | zbytečně moc zdrojů, ponechat pouze 2                                        |  |
| $10:35 - 11:20$ | $2.8$ min                  | 2547 s                                     | 3                                      | 94%                              | ponechat 2 zdroje                                                            |  |
| $12:15 - 12:35$ | <b>36 min</b>              | 5316 s                                     | 1                                      | 443%                             | zde nutno určitě posílit, úzké místo - přidat<br>4 zdroje                    |  |
| $12:45 - 14:20$ | $11.5$ min                 | 5933 s                                     | $\overline{2}$                         | 104%                             | ponechat                                                                     |  |
| 14:25 - 14:55   | $1.4 \text{ min}$          | 1106 s                                     | 1                                      | 61%                              | ponechat - alespoň 1 zdroj vždy na<br>přepážce být musí                      |  |
| $14:55 - 15:45$ | $0.9$ min                  | 1953 s                                     | $\overline{4}$                         | 65%                              | 2 zdroje ubrat                                                               |  |
| $15:45 - 16:30$ | 16,2 min                   | 4537 s                                     | 7                                      | 168%                             | ponechat - maximální počet přepážek je 7                                     |  |
| $16:30 - 17:00$ | 2 min                      | 1556 s                                     | 5                                      | 86%                              | 2 zdroje ubrat                                                               |  |

Tab. 5 Výsledek simulace pro všechny intervaly dne.

uvedeno v tabulce 5. Výsledek experimentu zobrazuje tab.6.

| <b>Interval</b> | Průměrná doba<br>čekání | Průměrná časová<br>náročnost procesu | Počet zdrojů<br>(Agent odbavení) | Průměrná<br>vytíženost zdrojů |
|-----------------|-------------------------|--------------------------------------|----------------------------------|-------------------------------|
| $5:35-6:40$     | $10 \text{ min}$        | 5036                                 | 8                                | 129%                          |
| $6:40 - 7:05$   | 6 min                   | 1564 s                               | 2                                | 104%                          |
| $7:05 - 8:30$   | $1.8 \text{ min}$       | 2620 s                               | $\overline{2}$                   | 51%                           |
| $9:20 - 9:50$   | 9,8 min                 | $2064$ s                             | 4                                | 115%                          |
| $9:50 - 10:35$  | $2.1$ min               | 2959 s                               | $\overline{2}$                   | 110%                          |
| $10:35 - 11:20$ | $7.4 \text{ min}$       | 2767 s                               | $\overline{2}$                   | 102%                          |
| $12:15 - 12:35$ | $1.7$ min               | 1167 s                               | 5                                | 97%                           |
| 14:55 - 15:45   | $3.2 \text{ min}$       | 3409 s                               | $\overline{2}$                   | 114%                          |
| 16:30 - 17:00   | $7.5 \text{ min}$       | 3638s                                | 3                                | 166%                          |

Tab. 6 Průměrná vytíženost zdrojů po realizaci změn ve zdrojích procesu.

# **ZÁVĚR**

Jednoduchou změnou v proměnných simulačního modelu jsme docílili optimálních hodnot obsazení přepážek tak, aby byly splněny požadavky zákazníků. Vedlejším efektem je úspora lidských zdrojů o 12%; tato kapacita může být využita v jiných procesech, např. pro podávání informací nebo na

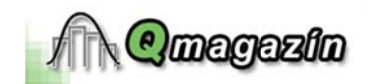

asistenci cestujícím. Touto metodou je možné snadno stanovit úzká místa procesu a definovat nápravná opatření vedoucí ke snížení neshod a odstranění úzkých míst s obrovskou výhodou – nemusíme zasahovat do procesu a sledovat výsledky, což sebou vždy nese náklady, ale vše se odehraje "na papíře" a až poté realizujeme změnu procesu. Toto řešení je obecně aplikovatelné na mnoho procesů, kde je nutné se vypořádat s nutností regulovat možnou dobu čekání zákazníka ve frontě.

#### **LITERAT TURA:**

[1] DLOUHÝ, M., FÁBRY, J., KUNCOVÁ, M., HLADÍK, T.: *Simulace podnikových procesů.* 1. vydání. Brno: Computer Press, 2007. 201 s. ISBN 978-80-251-1649-4.

[2] KAPLAN, R., COOPER, R.: *Cost and Effect: Using Integrated Cost Systems to Drive Profitability* and Performance, Harvard Business School Press, 1998, ISBN 0875847889.

[3] NENADÁL, J.: *Měření v systémech managementu jakosti.* Praha, Management Press, 2001, 306 s. ISBN 80-7261-054-6.

**Lekto oroval:** 

Prof. Ing. Darja Noskievičová, CSc.